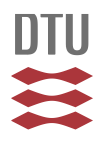

**EUROPEAN UNION REFERENCE LABORATORY FOR FISH AND CRUSTACEAN DISEASES**

## **Inter-laboratory Proficiency Test 2, 2019**

**Kgs. Lyngby,** 23<sup>th</sup> September 2019

Dear colleague(s),

The inter-laboratory Proficiency Test **2019** consists again this year of two separate tests, designated 1 and 2 respectively. **This letter provides information on proficiency test 2 (PT2), only**.

The test consists of **4 ampoules** (labelled VI –IX) lyophilized cell culture supernatant. Each ampoule contains 0.2 ml lyophilised cell culture supernatant/milliQ water mixed in equal volumes with 2% w/v lactalbumin hydrolysate solution. The ampoules should be handled as described in Annex 1 and stored in the dark at 4°C after receipt if the solving of the test is not started right away.

Please acknowledge receipt of the parcel immediately on arrival by email to [tevk@aqua.dtu.dk](mailto:tevk@aqua.dtu.dk)

In PT2 we would like the participants to identify any of the notifiable fish viruses **KHV** and **ISAV** if present in the ampoules, bearing in mind that the test ampoules can contain other viruses (e.g. other fish alpha-; herpes-, rhabdo-, rana- and birna viruses), please consider that one of the ampoule of PT 2 2019 might contain SAV. As we are aware that this is still not a listed disease in European legislation, each participant has voluntarily decided and declared beforehand whether PT2 ampoules will be tested for SAV or not. The EURL will take care of calculating the score accordingly. Beware that the ampoules may contain high titer virus and therefore there is a risk of contamination.

Participants are encouraged to use their normal laboratory procedures following [Commission](http://eur-lex.europa.eu/legal-content/EN/TXT/HTML/?uri=CELEX:32015D1554&from=EN)  [Implementing Decision \(EU\) 2015/1554](http://eur-lex.europa.eu/legal-content/EN/TXT/HTML/?uri=CELEX:32015D1554&from=EN) whereas for identification of SAV we recommend to follow the guidelines in in the **OIE** Manual of diagnostic tests for Aquatic animals 2016 Chapter [2.3.6 Infection with salmonid alphavirus.](http://www.oie.int/index.php?id=2439&L=0&htmfile=chapitre_salmonid_alphavirus.htm)

It is not mandatory to grow KHV and ISAV on cell cultures in this test, but the viruses have not been inactivated and should in theory be viable in cell cultures.

In order to obtain a more uniform way of answering, please submit your results in the Excel spread sheet ( Pt. 2 Ampoule VI-IX) available for download at the EURL web page, [http://www.eurl-fish-crustacean.eu/.](http://www.eurl-fish-crustacean.eu/) Remember to fill the form according to related instructions available on the website. Kindly remember: Only fill in the virus name under 'Concluding Results' and only fill in the Genotype under 'Genotype'

We would kindly ask laboratories to submit all sequencing results that have been used for genotyping of isolates by using the spread sheet 'Sequencing results'.

## DTU Agua National Institute of Aquatic Resources

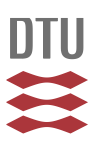

**EUROPEAN UNION REFERENCE LABORATORY FOR FISH AND CRUSTACEAN DISEASES**

The genotyping results provided from all participants will be compiled and analysed; each participant will receive a separate score in order to assess its capacity of assign a virus isolate to the correct genotype.

Please submit the filled out spreadsheet in an email to [tevk@aqua.dtu.dk](mailto:tevk@aqua.dtu.dk)

The Proficiency test is meant to be a tool for each laboratory to assess its own capacity of detecting and identifying fish pathogens; therefore the content of the ampoules and the results obtained during the examination has to be kept confidential by each participant until the final report has been made available

**The results should be returned to us no later than December 1st, 2019**. Please be aware that the European Commission will be forwarded your results.

In regards to the **ISAV isolate, it is mandatory to sequence the HPR region of the virus**, as ISAV HPR0 is no longer on the list of non-exotic diseases by e.g. using the primer set described in Mjaaland et al. (2002), Virology 304, 379-391 for amplification and sequencing of the HPR region.

All data will be compiled and a report produced and returned for your information, with the coding of each participating laboratory kept confidential.

We request that you do not forward any virus- isolate which may be present in the received samples of the proficiency tests to third parts without having contacted the EURL-Fish diseases for permission in advance.

For further information please do not hesitate to contact us by telephone or e-mail.

Sincerely yours,

Teena Vendel Klinge, Niels Jørgen Olesen and Niccolò Vendramin

## DTU Agua National Institute of Aquatic Resources

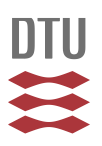

**EUROPEAN UNION REFERENCE LABORATORY FOR FISH AND CRUSTACEAN DISEASES**

## *Annex1: Inter-laboratory Proficiency Test 2, 2019*

The ampoules were produced at the National Institute for Aquatic Resources, Technical University of Denmark in August, 2019**.**

Each ampoule contains 0.2 ml cell culture supernatant/MilliQ water mixed in a 1:1 ratio with a 2% w/v lactalbumin hydrolysate solution in water (0.4 ml/ampoule).

Please store the ampoules in the dark at 4°C upon receipt, and proceed with the examination at your earliest convenience.

Please be aware, when opening the ampoules the content will tend to escape due to the vacuum in the closed ampoules. We recommend using the small saw that is included in the shipment, for opening the ampoules. Opening of an ampoule is done by making a mark/scratch in one side of the ampoule (only one cut with the saw). Then wrap the ampoule in paper (to minimize the risk of cutting your hands on the broken glass) and open by cracking the top of the ampoule in the direction away from the saw marks. As the saw only makes a scratch on the outside of the ampoule, a saw can be reused to scratch more ampoules without cross contaminating samples Re-dissolve the lyophilized material carefully in 2.00 ml cell culture or dilution medium (e.g. Eagles MEM supplemented with 10% foetal or newborn bovine serum and Tris or Hepes buffer), filter the solution through 0.45 μm membrane filter and transfer the solution to sterile tubes. The dilution is to be used directly for PCR analyses.

Use gloves, disinfect and discard all used material carefully between each ampoule in order to prevent cross contamination.